**برای نصب ویندوز8 یا 8.1 و یا 10 ابتدا دیسک ویندوز را درون** *cddrive* **قرار داده و سپس سیتم خود را ری استارت کرده و به محض ری استارت کردن کلید** *8f* **را مرتبا فشار دهید***(***البته در بعضی سیستم ها با دکمه** *12f* **یا** *delete* **نصب می شود** *)***و وقتی که با تصویر زیر روبرو شدید یعنی سی دی شما بوت شده و اماده نصب میباشد. سپس به ترتیب شماره ها جلو بروید .**

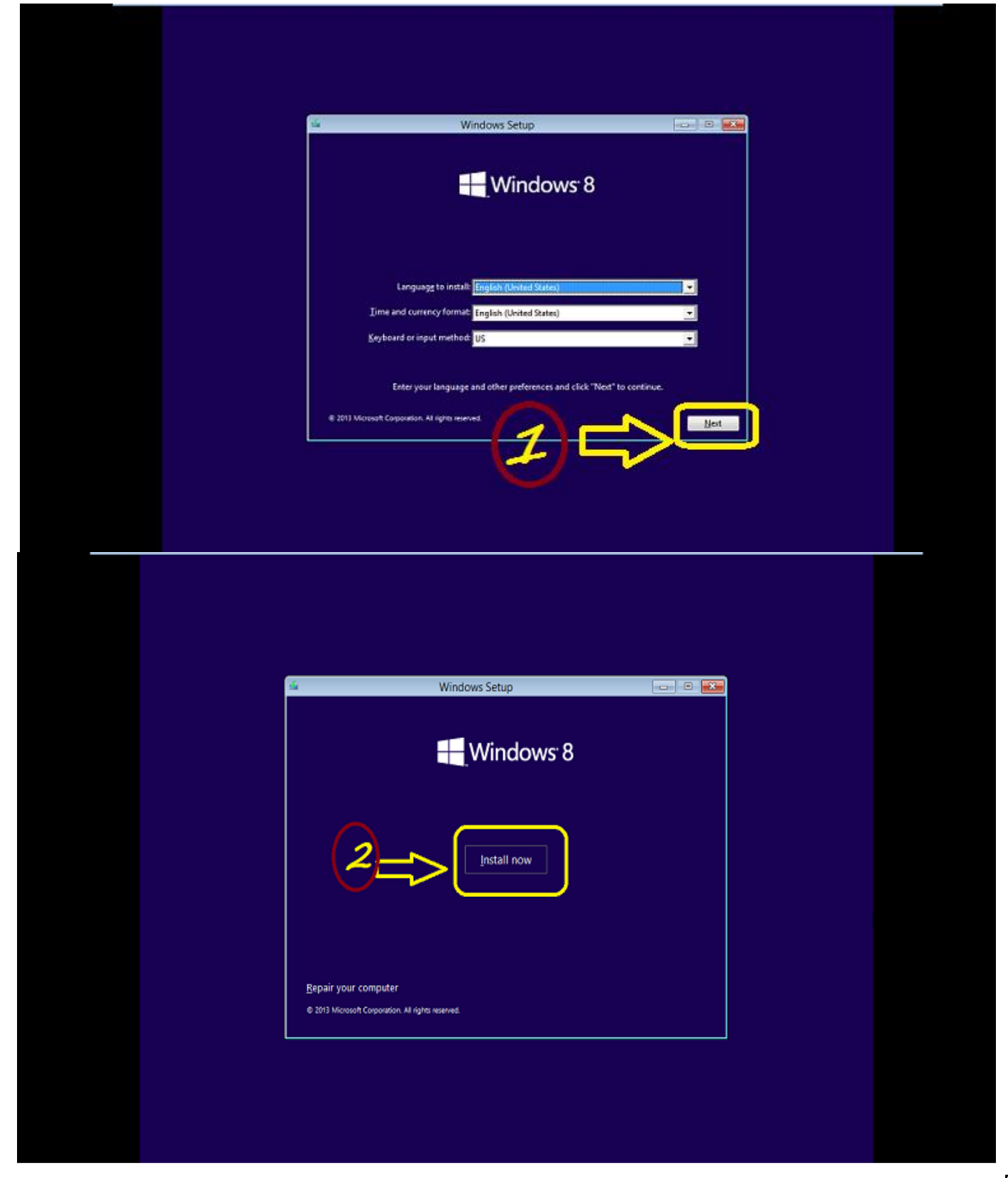

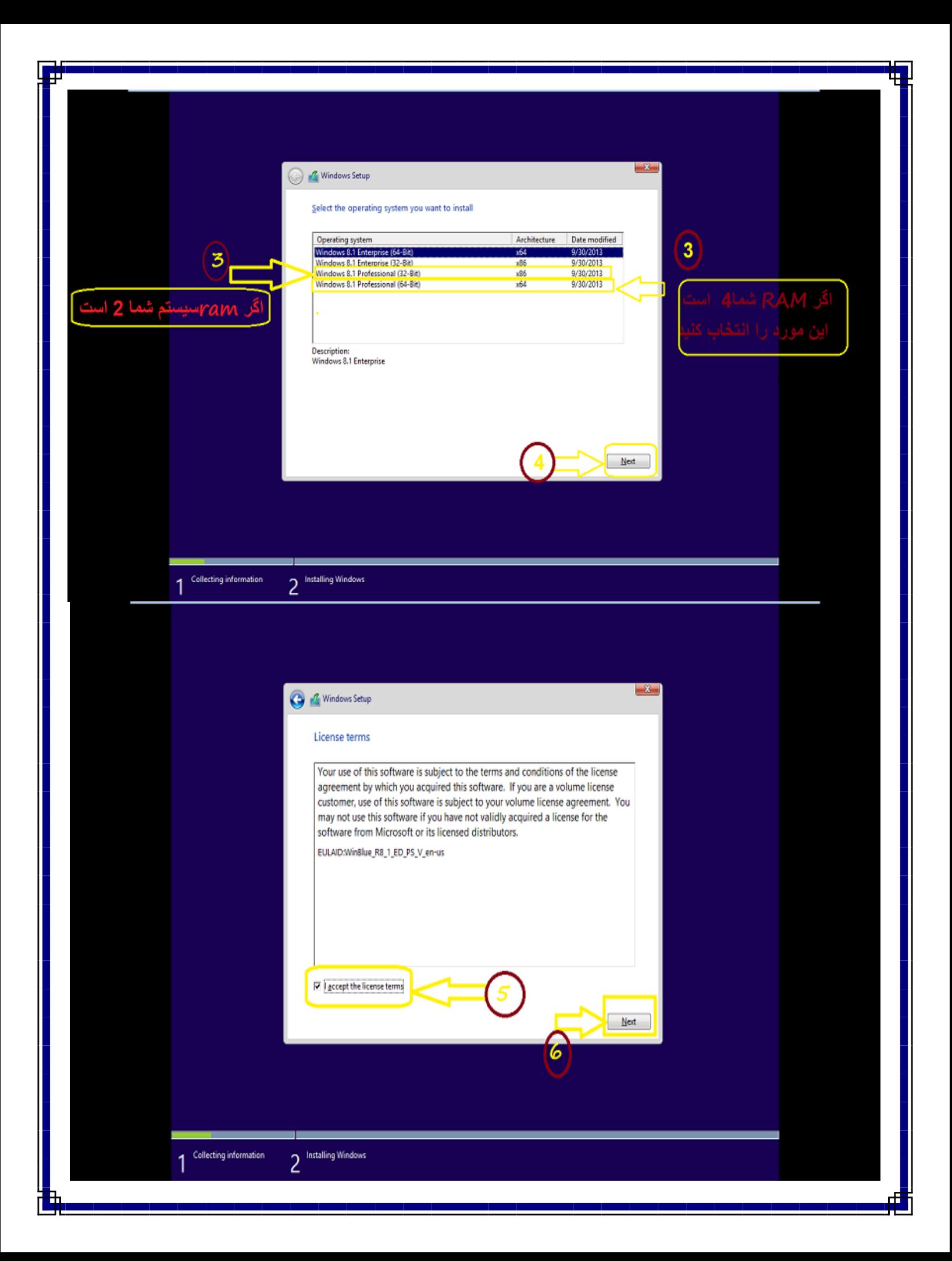

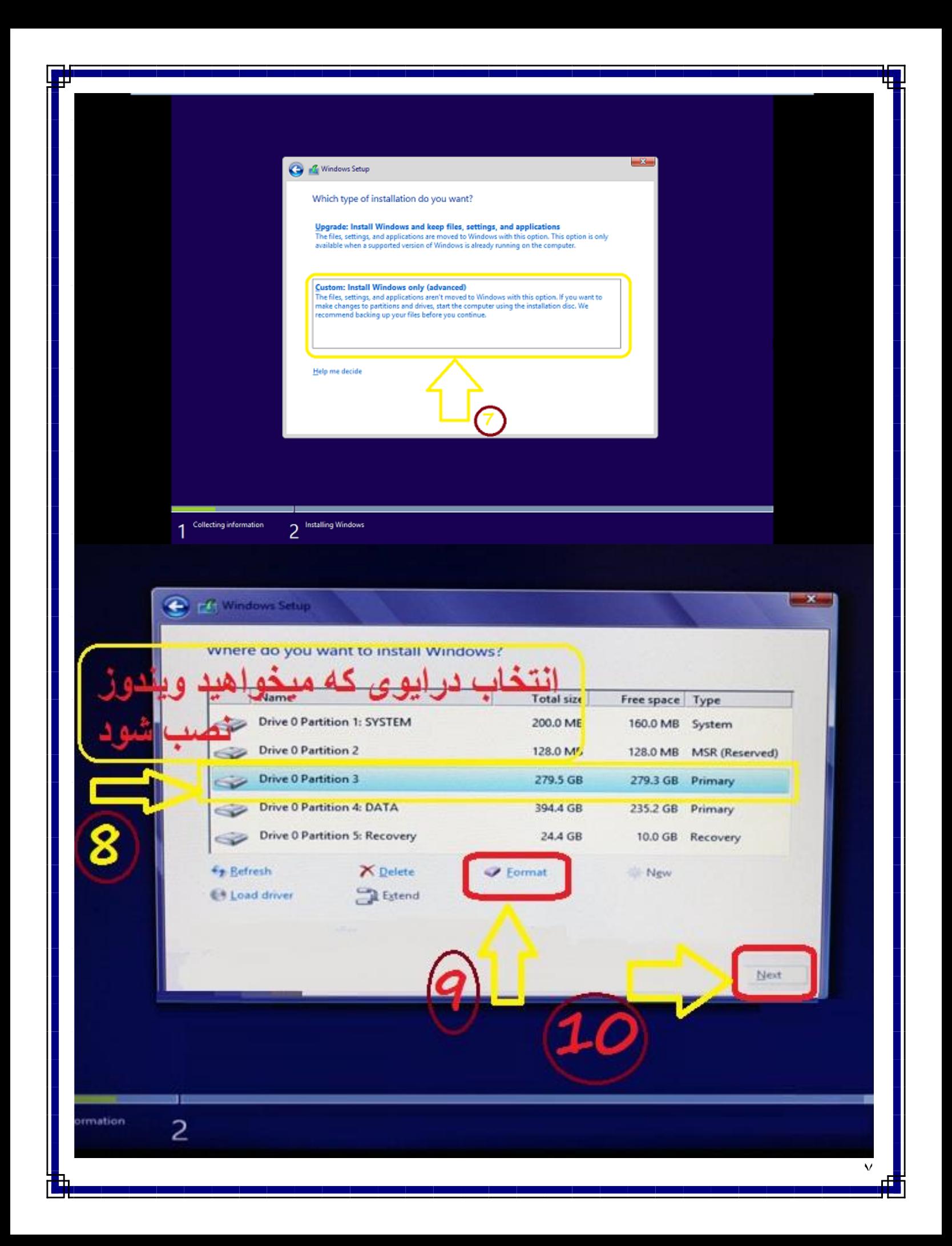